#### **Guide** Ver 1.3

# iGS03 Telnet Command

### Scope of the Document

This document presents the telnet command set for iGS03 serials which includes

the following variants:

- 1. IGS03M: The LTE model
- 2. IGS03W: The WiFi model
- 3. IGS03E: The Ethernet Model

PLEASE NOTE, MOST OF THE CHANGES MADE WILL ONLY BE EFFECTIVE AFTER REBOOT.

## Command Syntax

#### Basic syntax

These commands have the format of "COMMAND" or "COMMAND ARG". The "COMMAND" without any argument means reading settings. The "COMMAND ARG" format means setting ARG for this command setting.

Extended syntax

One of the extended formats is "COMMAND INDEX ARG" for setting ARG to the given index.

Some action commands may have different arguments which are documented in the command description.

### Connect to device

To use telnet command, the device must be connected first. You have to discover the IP address of the iGS03 first. Once you know the IP address, just use any telnet tool, you can telnet into the device. The login account and password is the same with the one you get into the webUI, it is "admin" in default. Below figure is the example

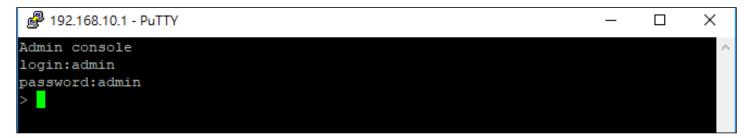

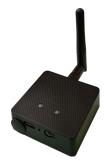

### System command set

| Command                                      | Description                                                                                                    | Default |
|----------------------------------------------|----------------------------------------------------------------------------------------------------|---------|
| SYS INFO                                     | Summary of device firmware version/MAC/IP information                                                                                                    |         |
| SYS DUMP                                     | List of all device settings<br>(Mainly for diagnostic and sending bug report)                                                                                   |         |
| SYS NSLOOKUP <target<br>host&gt;</target<br> | Query Internet name servers<br>> SYS NSLOOKUP www.google.com                                                                                                    |         |
| SYS PING <target ip=""></target>             | Send ICMP ECHO_REQUEST to network hosts<br>> SYS PING 8.8.8.8                                                                                                   |         |
| SYS OTA <act> <arg></arg></act>              | This command is used for updating firmware.                                                                                                    |         |
|                                              | Config to fetch resource file:<br>> SYS OTA RES <u>https://url/res.bin</u>                                                                                      |         |
|                                              | Config to fetch application file:<br>> SYS OTA APP <u>https://url/app.bin</u>                                                                                   |         |
|                                              | To start OTA, the device will reboot to new firmware automatically.<br>> SYS OTA START                                                                          |         |
|                                              | To start OTA and reset default, device will reboot to new firmware automatically and reset default settings.<br>> SYS OTA START_RESET                           |         |
|                                              | Since v1.0.6.0+, the "SYS OTA START" command will automatically check the latest firmware release. If a new firmware version is found, it will start upgrading. |         |
| SYS WORKMODE <mode></mode>                   | <mode><br/>Config the system working mode:<br/>0: TCP server mode<br/>1: TCP client mode<br/>2: HTTP client mode<br/>3: MQTT client mode</mode>                 | 0       |
| SYS USERNAME <user></user>                   | <user><br/>Username for login device</user>                                                                                                    | admin   |
| SYS PASSWORD <pass></pass>                   | <pass><br/>Password for login device</pass>                                                                                                    | admin   |
| SYS CACHEFULLOPT <opt></opt>                 | <opt><br/>0: Immediately send data if cache full<br/>1: Discard new input data if cache full</opt>                                                              | 0       |

| SYS THROTTLE <en></en>              | <en><br/>0: Disable throttling<br/>1: Enable throttling<br/>Enable throttle to filter out duplicate MAC in cache.<br/>Also needs a request interval (REQINTVL) to make this function work.</en> | 0             |
|-------------------------------------|----------------------------------------------------------------------------------------------------|---------------|
| SYS TIMESTAMP <opt></opt>           | <opt><br/>0: No timestamp<br/>1: Append timestamp in second<br/>2: Append timestamp in milisecond</opt>                                                                                         | 0             |
| SYS REQINTVL <interval></interval>  | <interval> in seconds<br/>0: Upload data immediately<br/>&gt; 0: Upload data in specific request interval timeout</interval>                                                                    | 0             |
| SYS CTRLHOST <host></host>          | <host><br/>The control server the device will connect to and allow sending<br/>commands from the server. If not set, the device will not connect to<br/>the control server.</host>              |               |
| SYS CTRLPORT <port></port>          | <port><br/>The control server listen port</port>                                                                                                    |               |
| SYS AUTORESET <timeout></timeout>   | <timeout> in minutes<br/>0: Disable<br/>Set auto reboot in specific timeout</timeout>                                                                                                    | 0             |
| SYS HEARTBEAT <interval></interval> | <interval> in minutes<br/>0: Disable<br/>Send heartbeat report in specific interval</interval>                                                                                                  | 0             |
| SYS JSON_PREFIX <prefix></prefix>   | <prefix><br/>The prefix used in JSON format output</prefix>                                                                                                    | {"data":<br>[ |
| SYS JSON_SUFFIX <suffix></suffix>   | <suffix><br/>The suffix used in JSON format output</suffix>                                                                                                    | ]}            |
| SYS CLIENT_CERT                     | The client certificate                                                                                                    |               |
|                                     | To fetch certificate file from a http server:<br>> SYS CLIENT_CERT GET http://xxx.xxx.xxx/cert.pem                                                                                              |               |
| SYS CLIENT_KEY                      | The client key                                                                                                    |               |
|                                     | To fetch ke file from a http server:<br>> SYS CLIENT_KEY GET http://xxx.xxx.xxx/cert.pem                                                                                                    |               |
| SYS SERVER_CERT                     | The server certificate                                                                                                    |               |
|                                     | To fetch certificate file from a http server:<br>> SYS SERVER_CERT GET http://xxx.xxx.xxx/ca.pem                                                                                                |               |
| SYS LOCK <en></en>                  | <en></en>                                                                                                    | 0             |

|                      | 0: Unlock<br>1: Disable local network configuration interface<br>Once lock is set, it requires reset default to re-configure the device. |  |
|----------------------|----------------------------------------------------------------------------------------------------|--|
| SYS ECHO <arg></arg> | <arg><br/>Send back <arg></arg></arg>                                                                                                    |  |
| SYS SYSLOG           | Show runtime errors for diagnostics                                                                                                    |  |

#### **BLE command set**

| Command                             | Description                                                                                                    | Default |
|-------------------------------------|----------------------------------------------------------------------------------------------------|---------|
| BLE PHYMODE <mode></mode>           | <mode><br/>1: LE 1M PHY<br/>2: LE Coded PHY</mode>                                                                                                    | 1       |
| BLE ACTSCAN <en></en>               | <en><br/>0: Disable active scan<br/>1: Enable active scan<br/>If ACTSCAN is set:<br/>In LE 1M PHY mode, will receive a scan response "\$RSPR" report.<br/>In LE Coded PHY mode, will receive a long range scan response<br/>"\$LRSR" report.</en> | 0       |
| BLE RSSITHR <threshold></threshold> | <threshold><br/>(0 ~ -127) BLE RSSI threshold</threshold>                                                                                                    | -100    |
| BLE TYPEMASK <mask></mask>          | <mask><br/>BLE report type mask<br/>BIT(0): GPRP<br/>BIT(1): RSPR<br/>BIT(3): LRAD<br/>BIT(4): LRSR<br/>BIT(5): 1MAD<br/>BIT(6): 1MSR<br/>If the bitmap is set, the corresponding report type will be filtered out.</mask>                        | 0       |
| BLE MACWL <idx> <mac></mac></idx>   | BLE MAC whitelist<br><idx> 1 ~ 10<br/><mac> The beacon BLE MAC<br/>To set MAC F83B3148264D as first whitelist:<br/>&gt; BLE MACWL 1 F83B3148264D<br/>To clear index 1 of mac whitelist:</mac></idx>                                               |         |

|                                                              | > BLE MACWL 1 ""                                                                                                    |   |
|--------------------------------------------------------------|----------------------------------------------------------------------------------------------------|---|
| BLE PAYLOADWL <idx><br/><pattern></pattern></idx>            | BLE payload whitelist<br><idx> 1 ~ 6<br/><pattern> The BLE payload pattern to match<br/>To set payload whitelist for index 1:<br/>&gt; BLE PAYLOADWL 1 02010612XXXX0080BC260100<br/>Note, the XXXX means don't care about fields.<br/>To clear payload whitelist for index 1:<br/>&gt; BLE PAYLOADWL 1 ""</pattern></idx>                                   |   |
| BLE CMASK <mask><br/>(v1.0.6.0+ &amp; BT_FW: v1.0.2+)</mask> | <mask><br/>If the corresponding bit is set, it means mask the channel<br/>accordingly.<br/>BIT(0): ch37<br/>BIT(1): ch38<br/>BIT(2): ch39<br/>i.e.<br/>&gt; BLE CMASK 0 // Default, enable all<br/>&gt; BLE CMASK 3 // ch39 only (disable 37,38)<br/>&gt; BLE CMASK 5 // ch38 only (disable 37,39)<br/>&gt; BLE CMASK 6 // ch37 only (disable 38,39)</mask> | 0 |

#### DHCP command set

| Command                | Description                                                                                                    | Default |
|------------------------|----------------------------------------------------------------------------------------------------|---------|
| DHCP ENABLE <en></en>  | <en> Enable DHCP client<br/>0: Disable DHCP<br/>1: Enable DHCP<br/>The user needs to config IPADDR/NETMASK/GATEWAY/DNS<br/>settings if DHCP is disabled.</en> | 1       |
| DHCP IPADDR <ip></ip>  | <ip><br/>The static IP address when DHCP is disabled</ip>                                                                                                    |         |
| DHCP NETMASK <nm></nm> | <nm><br/>The netmask IP when DHCP is disabled</nm>                                                                                                    |         |
| DHCP GATEWAY <gw></gw> | <gw><br/>The gateway IP when DHCP is disabled</gw>                                                                                                    |         |
| DHCP DNS1 <dns></dns>  | <dns></dns>                                                                                                    |         |

|                       | The primary DNS server when DHCP is disabled                   |  |
|-----------------------|----------------------------------------------------------------|--|
| DHCP DNS2 <dns></dns> | <dns><br/>The secondary DNS server when DHCP is disabled</dns> |  |

### DHCPD command set

| Command                 | Description                                                                       | Default       |
|-------------------------|-----------------------------------------------------------------------------------|---------------|
| DHCPD IPADDR <ip></ip>  | <ip><br/>The IP address when device is running ad dhcp server in AP<br/>mode</ip> | 192.168.10.1  |
| DHCPD NETMASK <nm></nm> | <nm><br/>The netmask when device is running ad dhcp server in AP<br/>mode</nm>    | 255.255.255.0 |

#### NTP command set

| Command                             | Description                                            | Default      |
|-------------------------------------|--------------------------------------------------------|--------------|
| NTP ENABLE <en></en>                | <en> Enable NTP sync<br/>0: Disable<br/>1: Enable</en> | 1            |
| NTP SERVER <srv></srv>              | <srv><br/>NTP server</srv>                             | pool.ntp.org |
| NTP SYNCINTVL <interval></interval> | <interval><br/>NTP sync interval in seconds</interval> | 86400        |

#### HTTP command set

| Command                 | Description                                              | Default |
|-------------------------|----------------------------------------------------------|---------|
| HTTP URL <url></url>    | <url><br/>The URL for uploading data</url>               |         |
| HTTP HDR <hdr></hdr>    | <hdr><br/>The additional http header to send</hdr>       |         |
| HTTP HDRVAL <val></val> | <val><br/>The additional http header value to send</val> |         |

| HTTP FORMAT <fmt></fmt>  | <fmt><br/>0: plain-text<br/>1: JSON<br/>2: Decoded JSON (v1.1.0.0+)</fmt>                       | 0 |
|--------------------------|-------------------------------------------------------------------------------------------------|---|
| HTTP KEEPALIVE <en></en> | <en><br/>0: Disable http keepalive<br/>1: Enable http keepalive</en>                            | 1 |
| HTTP ROOTCA <ca></ca>    | <ca><br/>0: NONE<br/>1: AWS-IoT<br/>2: AZURE-IoT<br/>3: Google-IoT<br/>4: User uploaded CA</ca> | 0 |
| HTTP USECERT <en></en>   | <en><br/>0: Disable loading certificate<br/>1: Enable loading certificate</en>                  |   |

### MQTT command set

| Command                       | Description                                                                                      | Default |
|-------------------------------|--------------------------------------------------------------------------------------------------|---------|
| MQTT HOST <host></host>       | <host><br/>The MQTT broker host</host>                                                           |         |
| MQTT PORT <port></port>       | <port><br/>The MQTT broker listen port</port>                                                    |         |
| MQTT USERNAME <user></user>   | <user><br/>Username to be used for authenticating with the broker</user>                         |         |
| MQTT PASSWORD <pass></pass>   | <pass><br/>Password to be used for authenticating with the broker</pass>                         |         |
| MQTT CLIENTID <id></id>       | <id><br/>The id to use for this client. If not given, the system will generate a random id.</id> |         |
| MQTT PUBTOPIC <topic></topic> | <topic><br/>Mqtt publish topic</topic>                                                           |         |
| MQTT TLS <tls></tls>          | <tls><br/>0: Disable TLS<br/>1: Enable TLS</tls>                                                 | 0       |
| MQTT ROOTCA <ca></ca>         | <ca><br/>0: NONE<br/>1: AWS-IoT</ca>                                                             | 0       |

|                                         | 2: AZURE-IoT<br>3: Google-IoT<br>4: User uploaded CA                                                 |     |
|-----------------------------------------|----------------------------------------------------------------------------------------------------|-----|
| MQTT USECERT <en></en>                  | <en><br/>0: Disable<br/>1: Enable</en>                                                               |     |
| MQTT FORMAT <fmt></fmt>                 | <fmt><br/>0: Plain-text<br/>1: JSON<br/>2: Decoded JSON (v1.1.0.0+)</fmt>                            |     |
| MQTT KEEPALIVE <sec></sec>              | <sec><br/>MQTT keep alive time interval in seconds.</sec>                                            | 120 |
| MQTT QOS <qos></qos>                    | <qos><br/>0: QoS 0<br/>1: QoS 1<br/>2: QoS 2</qos>                                                   | 0   |
| MQTT VERSION <ver></ver>                | <ver><br/>0: MQTT-3.1<br/>1: MQTT-3.1.1</ver>                                                        | 1   |
| MQTT BULKMODE <en><br/>(v1.0.6.0+)</en> | <en><br/>Support publish multiple entries with one publish request<br/>0: Disable<br/>1: Enable</en> |     |

### **TCPCLI** command set

| Command                   | Description                              | Default |
|---------------------------|------------------------------------------|---------|
| TCPCLI HOST <host></host> | <host><br/>TCP client target host</host> |         |
| TCPCLI PORT <port></port> | <port><br/>TCP client target port</port> | 8080    |

### TCPSRV command set

| Command                   | Description   | Default |
|---------------------------|---------------|---------|
| TCPSRV PORT <port></port> | <port></port> | 8080    |

TCP server listen port

### WiFi command set

| Command                         | Description                                                                                                    | Default  |
|---------------------------------|----------------------------------------------------------------------------------------------------|----------|
| WIFI SCAN                       | Scan nearby AP                                                                                                    |          |
| WIFI DISABLE                    | 0: Enable wifi<br>1: Disable wifi<br>(Only available for iGS03M)                                                                                                    | 0        |
| WIFI MODE <mode></mode>         | <mode><br/>1: STA mode<br/>2: AP mode</mode>                                                                                                    | 2        |
| WIFI AP_SSID <ssid></ssid>      | <ssid><br/>The SSID when device is running in AP mode</ssid>                                                                                                    |          |
| WIFI AP_PASSWORD <pwd></pwd>    | <pwd><br/>The AP password when device is running in AP mode</pwd>                                                                                                    | 12345678 |
| WIFI AP_CHANNEL <ch></ch>       | <ch><br/>The AP channel</ch>                                                                                                    | 6        |
| WIFI AP_AUTHMODE <auth></auth>  | <auth><br/>The AP authenticate mode<br/>0: Open<br/>2: WPA_PSK<br/>3: WPA2_PSK<br/>4: WPA_WPA2_PSK</auth>                                                                               | 3        |
| WIFI STA_SSID <ssid></ssid>     | <ssid><br/>The target AP SSID when device is running in STA mode</ssid>                                                                                                    |          |
| WIFI STA_PASSWORD <pwd></pwd>   | <pwd><br/>The target AP password when device is running in STA mode</pwd>                                                                                                    |          |
| WIFI STA_AUTHMODE <auth></auth> | <auth><br/>The target AP authenticate mode<br/>0: Open<br/>1: WEP<br/>2: WPA_PSK<br/>3: WPA2_PSK<br/>4: WPA_WPA2_PSK<br/>5: WPA2_ENTERPRISE<br/>6: WPA3_PSK<br/>7: WPA2_WPA3_PSK</auth> |          |
| WIFI EAP_TYPE <type></type>     | <type></type>                                                                                                    |          |

|                                 | 0: EAP-TLS<br>1: EAP-PEAP (PEAP-MSCHAPv2 only)<br>2: EAP-TTLS (TTLS-MSCHAPv2 only)                    |           |
|---------------------------------|----------------------------------------------------------------------------------------------------|-----------|
| WIFI EAP_ID <id></id>           | <id><br/>EAP identity</id>                                                                            | anonymous |
| WIFI EAP_USERNAME <user></user> | <user><br/>The username used by EAP-PEAP / EAP-TTLS.</user>                                           |           |
| WIFI EAP_PASSWORD <pass></pass> | <pass><br/>The password used by EAP-PEAP/ EAP-TTLS.</pass>                                            |           |
| WIFI WPA2_ENT_CA                | The WPA2 CA certificate                                                                               |           |
|                                 | To fetch CA certificate file from a http server:<br>> WIFI WPA2_ENT_CA GET http://xxx.xxx.xxx/ca.pem  |           |
| WIFI WPA2_ENT_CERT              | The WPA2 user certificate (For EAP-TLS)                                                               |           |
|                                 | To fetch certificate file from a http server:<br>> WIFI WPA2_ENT_CERT GET http://xxx.xxx.xxx/cert.pem |           |
| WIFI WPA2_ENT_KEY               | The WPA2 private key (For EAP-TLS)                                                                    |           |
|                                 | To fetch private key file from a http server:<br>> WIFI WPA2_ENT_KEY GET http://xxx.xxx.xxx/key.pem   |           |

### LTE command set (IGS03M)

| Command                    | Description                                      | Default      |
|----------------------------|--------------------------------------------------|--------------|
| LTE INFO                   | Summary of LTE module information                |              |
| LTE LOG                    | LTE AT commands log                              |              |
| LTE APN <apn></apn>        | <apn><br/>LTE APN setting</apn>                  | internet.iot |
| LTE AUTHTYPE <auth></auth> | <auth><br/>0: NONE<br/>1: PAP<br/>2: CHAP</auth> | 0            |
| LTE USERNAME <user></user> | <user><br/>username</user>                       |              |
| LTE PASSWORD <pass></pass> | <pass><br/>password</pass>                       |              |

| LTE DNS1 <dns></dns> | <dns><br/>The primary DNS (If not set, use the DNS provided by peer)</dns>   |  |
|----------------------|------------------------------------------------------------------------------|--|
| LTE DNS2 <dns></dns> | <dns><br/>The secondary DNS (If not set, use the DNS provided by peer)</dns> |  |

### GNSS command set (IGS03M)

| Command                       | Description                                                                                                    | Default |
|-------------------------------|----------------------------------------------------------------------------------------------------|---------|
| GNSS INFO                     | Summary of current position information                                                                                                    |         |
| GNSS NMEA                     | NMEA information                                                                                                    |         |
| GNSS STATS                    | NMEA statistics                                                                                                    |         |
| GNSS ENABLE <en></en>         | <en><br/>0: Disable<br/>1: Enable</en>                                                                                                    | 0       |
| GNSS FIXCOUNT <count></count> | <pre><count></count></pre>                                                                                                    | 0       |
| GNSS FIXRATE <rate></rate>    | <rate> Unit: s.<br/>the interval time between the first and second time positioning.</rate>                                                                                                    | 1       |
| GNSS RPTRATE <rate></rate>    | <rate> Unit: s.<br/>the report interval time.</rate>                                                                                                    | 600     |
| GNSS FIXMAXTIME <time></time> | <time> Unit: s.<br/>The maximum positioning time. which indicate the response time<br/>of GNSS receiver while measuring the GNSS pseudo range, and<br/>the upper time limit of GNSS satellite searching. It also includes<br/>the time for demodulating the ephemeris data and calculating the<br/>position.</time> | 240     |
| GNSS FIXMAXDIST <dist></dist> | <dist> Unit: m.<br/>Accuracy threshold of positioning.</dist>                                                                                                    | 50      |

#### Misc commands

| Command            | Description        | Default |
|--------------------|--------------------|---------|
| REBOOT <opt></opt> | Make device reboot |         |

|      | <opt><br/>DEFAULT: Reboot to default settings<br/>WPS: Reboot to start WPS enrollee</opt> |  |
|------|-------------------------------------------------------------------------------------------|--|
| EXIT | Exit the telnet session                                                                   |  |

#### Command Return Result code

| Return Result | Description            |  |
|---------------|------------------------|--|
| 0             | Success                |  |
| 1             | Insufficient arguments |  |
| 2             | Invalid argument       |  |
| 3             | Unknown command        |  |
| 4             | Execution error        |  |
| 5             | Command not supported  |  |
| 6             | Out of memory          |  |
| 7             | Forbidden              |  |

#### **Revision History**

| DATE         | REVISION | CHANGES                                                                            |
|--------------|----------|------------------------------------------------------------------------------------|
| Apr 15, 2020 | 1        | Initial release                                                                    |
| Nov 17, 2020 | 1.1      | Add SYS SYSLOG command<br>Add 1MAD, 1MSR for BLE TYPEMASK command                  |
| Apr 14, 2021 | 1.2      | Add MQTT BULKMODE command<br>Add BLE CMASK command<br>Update SYS OTA START command |
| Dec 8, 2021  | 1.3      | Add new json format for HTTP & MQTT                                                |